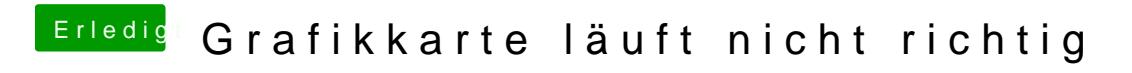

Beitrag von sintexx vom 6. Juli 2012, 16:07

Wo kann ich das kontrollieren ?